# **Trabitronic**

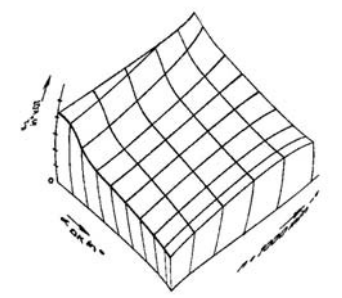

## **Anschlußbelegung für serielles Adapterkabel Palm V(x) <->DI-2S**

für Trabitronic-Diagnoseadapter DI-2S und DI-3S (Stand: 20.06.2008, technische Änderungen vorbehalten)

### **Allgemeines**

Mit Hilfe des nachfolgend beschriebenen Adapterkabels läßt sich ein serielles Diagnoseinterface für Trabitronic-Motorsteuergeräte (DI-2S, DI-3S) an einen PDA vom Typ Palm V(x) anschließen. Nach der Installation der zugehörigen Diagnosesoftware "TTRcom PE" des Autors Timo Tegtmeier auf dem PDA, kann dieser als Diagnose-, Anzeige und Konfigurationsgerät für alle diagnosefähigen Trabitronic-Motorsteuergeräte verwenden.

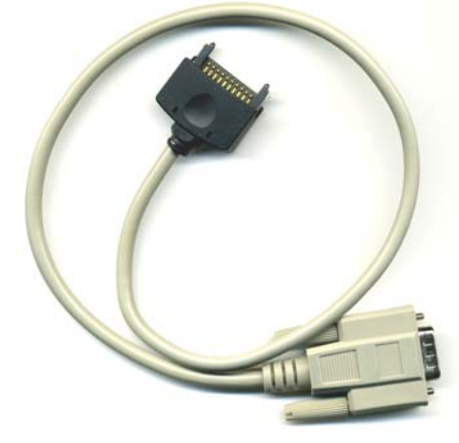

Abb. 1: Fertiges Adapterkabel

Benötigtes Material bzw. Werkzeug:

- 1 serielles Verbindungskabel mit 9-poligem SUB-D Stecker "männlich" (Stiftkontakte). Ein solches Kabel ist im gut sortierten Elektronik- und Computerfachhandel für wenige Euro erhältlich.
- 1 Stecker für Palm V bzw. Vx (10polig mit Metallarretierung). Teilweise werden diese Stecker von einigen auf Handys und PDAs spezialisierten Händlern angeboten. Auch ist ein solcher Stecker z.B. an Kfz-Ladeadaptern (sehr preiswert!) oder einem bereits vorhandenen sog. "HotSync-Kabel" vorhanden und läßt sich ggf. "zweckentfremden".
- Lötkolben, Lötzinn und etwas dünnen Schrumpfschlauch
- **Seitenschneider**
- **Messer**
- Abisolierzange
- evtl. Pinzette
- Heißluftgebläse für Schrumpfschlauch
- Multimeter mit Widerstandsmeßfunktion oder Durchgangsprüfer

## **Herstellung des Adapterkabels**

Das serielle Kabel so zurechtschneiden, daß der SUB-D-Stecker am Kabel verbleibt und das freie Kabelende die gewünschte Länge besitzt. Meist wird man eine Kabellänge von ca. 30 cm wählen, 2 Meter sollten jedoch aus Gründen der Störsicherheit möglichst nicht überschritten werden.

Ggf. kann es erforderlich werden, die Knickschutztülle des PDA-Steckers etwas "aufzubohren", da der Durchmesser recht klein gehalten wurde. Anschl. wird das Kabel durch die Knickschutztülle gesteckt.

Das freie Kabelende etwa 2,5-3,0 cm abisolieren. Anschließend mit Hilfe des Multimeters bzw. des Durchgangsprüfers die Adern heraussuchen, welche mit den Pins 2, 3 und 5 des SUB-D Steckers elektrisch verbunden sind. Die übrigen Adern am freien Kabelende so einkürzen, daß sie später weder mit den Kontakten des Palm-Steckers noch untereinander oder mit der Kabelabschirmung elektrische Verbindung bekommen können (Kurzschlußgefahr!).

Nun die benötigten Drähte gemäß Tabelle 1 an den Palmstecker anlöten. Um Kurzschlüssen vorzubeugen empfiehlt es sich, die Enden der Aderisolation mit etwas Schrumpfschlauch "zu sichern" (siehe Abb. 2). Dabei bitte mit der Temperatur aufpassen, damit das Steckergehäuse beim Aufschrumpfen der Isolierung keinen Schaden nimmt.

**Vor der endgültigen Montage des PDA-Steckers und dessen erstmaliger Benutzung sollte unbedingt eine Kontrolle auf korrekte Anschlußbelegung und denkbare Kurzschlüsse erfolgen!!!**

| Palm V Stecker, Pin<br>$Nr.$ : | <b>Bedeutung</b>          | <b>SUB-D Stecker (9polig,</b><br>männlich), Pin Nr.: |
|--------------------------------|---------------------------|------------------------------------------------------|
|                                | Empfangsleitung Palm (Rx) |                                                      |
|                                | Sendeleitung Palm (Tx)    |                                                      |
|                                | Masse (GND)               |                                                      |

 *Tabelle 1: Belegung der Steckverbinder* 

Hinweis: Die Kabelabschirmung wird am Palmstecker nicht angeschlossen!

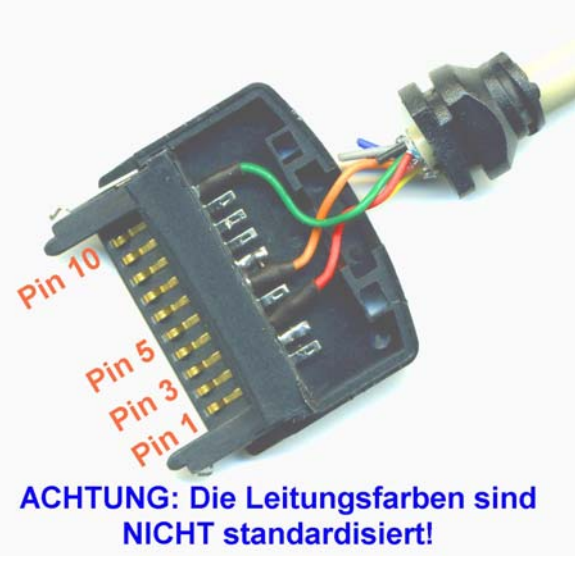

Abb. 2: Kontaktbelegung am PDA-Stecker

#### **Zusätzliche Informationen**

Die Diagnosesoftware für den Palm Vx können Sie kostenlos auf der Webseite des Autors Timo Tegtmeier http://ttrcom.tegi-stuff.de/ herunterladen. Weitere Informationen zum Trabitronic-Projekt finden Sie im Internet unter: http://www.trabitronic.de/.

#### **Haftungsausschluß**

Die Darstellung der Informationen erfolgt nach besten Wissen und Gewissen des Autors. Eine Haftung für Schäden, welche durch die Eigenfertigung des beschriebenen Adapterkabels entstehen, wird ausgeschlossen.